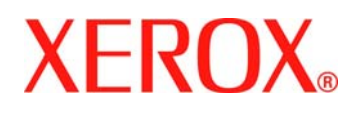

# **LES MEG FØRST**

**Xerox WorkCentre 7232 / 7242** 

Velkommen! Du skal nå ha mottatt flere esker og pakker med alle standardkomponentene og noen av tilleggskomponentene som er oppført nedenfor. Komponentene og dokumentasjonen skal sørge for rask og problemfri installering og produktiv bruk av maskinen. Les gjennom listen nedenfor, og merk av for de komponentene du har mottatt. Følg deretter instruksjonene for installering og konfigurering av maskinen. ØK PRODUKTIVITETEN med de mange funksjonene til maskinen. En CD med en interaktiv brukerhåndbok følger med dokumentasjonen. CDen inneholder animerte instruksjoner og interaktive skjermbilder som gjør funksjonene i WorkCentre 7232 / 7242 lette å lære.

## **Standardkomponenter**

- $\Box$  Les meg først (dette dokumentet)  $\Box$  CD-pakke:
- 

Hurtigstartveiledning CD – Systemadministrasjon

- CD Interaktiv brukerhåndbok
- CD Tilleggsinformasjon

**Tilleggskomponenter** 

**□** Stormagasin **Nettverkskontering**  $\square$  Kontoretterbehandler Dobbeltmagasinmodul (magasin 2 og 3) Tandemmagasin (stormagasin) (magasin 2 og 3)

**Q** Eksternt grensesnitt

- $\Box$  Integrert kontoretterbehandler  $\Box$  Skanning via nettverk og Skann til e-post
	- □ CentreWare 7.4 Utskrifts- og fakstjenester

□ FreeFlow<sup>™</sup> SMARTsend<sup>™</sup>

- □ FreeFlow<sup>™</sup> SMARTsend™ Professional
- $\Box$  Innebygd faks (1 eller 3 linjer)  $\Box$  FreeFlow<sup>TM</sup> Scan to PC Desktop Professional
- $□$  Internett-faks og Serverfaks  $□$  FreeFlow<sup>™</sup> Scan to PC Desktop Special Edition

## **Hva vil du gjøre?**

#### **Kople maskinen til et nettverk**

Sett CDen Systemadministrasjon inn i CD-ROM-stasjonen, og start den. Denne CDen inneholder informasjon for systemadministrator om hvordan man kopler maskinen til nettverket, installerer skriverdrivere, bruker Internett-tjenester osv.

#### **Installere skriverdrivere for CentreWare**

Sett CDen med utskrifts- og fakstjenester for CentreWare 7.4 inn i CD-ROM-stasjonen, og start den. Her finner du skriverdrivere og hjelpeverktøy for installering av skriver- og faksdrivere.

#### **Sette opp tilleggsfunksjoner**

Sett CDen Systemadministrasjon inn i CD-ROM-stasjonen, og start den. Bla til oppsettinstruksjonene for tilleggsfunksjoner på CDen Systemadministrasjon.

#### **Sette opp sikkerhetsfunksjoner**

Hvis du vil ha mer informasjon om hvordan Xerox kan hjelpe deg med å styrke sikkerheten, går du til www.xerox.com/security.

#### **Tilby elektronisk opplæring og brukerinformasjon**

Distribuer CDen med den interaktive brukerhåndboken i CD-pakken. Du kan gi brukerne tilgang til opplæringsprogrammene og informasjonen fra deres egne datamaskiner ved å plassere CDen på en server som alle brukerne har tilgang til, laste inn innholdet på brukernes datamaskiner eller lage en kopi av CDen for hver bruker. Økt kunnskap om WorkCentre 7232 / 7242 hos brukerne fører til økt produktivitet.

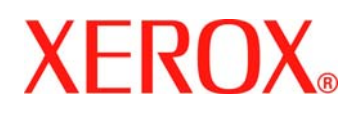

## **VIGTIGT Xerox WorkCentre 7232/7242**

Velkommen! Du bør have modtaget forskellige æsker og bokse, som indeholder alle maskinens standardkomponenter og noget af tilbehøret vist herunder. Disse komponenter samt den medfølgende dokumentation vil forhåbentlig betyde let og problemfri installation og betjening af maskinen. Kontroller, at du har modtaget alle de viste dele i listen herunder, og følg instruktionerne nedenfor for at installere og indstille maskinen korrekt. MAKSIMER MASKINENS YDEEVNE ved at anvende alle dens funktioner optimalt. Der leveres en cd med en interaktiv betjeningsvejledning sammen med dokumentationen. Cd'en indeholder animerede øvelser og interaktive skærmbilleder, så brugerne let kan lære at anvende alle funktionerne på WorkCentre 7232/7242.

## **Standardkomponenter**

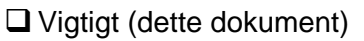

Hurtig betjeningsvejledning Cd - Systemadministrator-cd

#### $\Box$  Cd-pakke:

- Cd Cd med interaktiv betjeningsvejledning
- Cd Cd med yderligere kundeinformation

**□** Stort magasin **Pakke med netværkskontering**  Integreret Office Finisher Pakke til netværksscanning og e-mail □ CentreWare 7.4 Print- og faxfunktioner

□ FreeFlow<sup>™</sup> SMARTsend<sup>™</sup>

- □ FreeFlow<sup>™</sup> SMARTsend™ Professional
- Pakke med indbygget fax (1 linje eller 3 linjer) FreeFlowTM Scan til pc-skrivebord, Professional
- $□$  Pakke til Internetfax og serverfax  $□$  FreeFlow<sup>™</sup> Scan til pc-skrivebord, Special Edition

# **Tilbehør**

- □ Office Finisher
- Modul med 2 magasiner (magasin 2 og 3)
- □ Store tandemmagasiner (magasin 2 og 3)

□ Pakke med FDI (Foreign Device Interface)

## **Fremgangsmåde for...**

## **Tilslutning af maskinen til netværk**

Find Systemadministrator-cd'en i cd-pakken. Denne cd indeholder oplysninger for systemadministratoren ang. tilslutning af maskinen til netværket, installation af printerdrivere, brug af Internet Services og meget mere.

#### **Installation af CentreWare-printerdrivere**

Find cd'en CentreWare 7.4 Print- og faxfunktioner. Denne cd indeholder printerdriverne og værktøjer til installation af printer- og faxdrivere.

## **Indstilling af tilbehør**

Find Systemadministrator-cd'en i cd-pakken På systemadministrator-cd'en i cd-pakken findes klargøringsinstruktioner til alt tilbehør.

## **Klargøring af sikkerhedsfunktioner**

Du finder flere oplysninger om, hvordan Xerox hjælper med at opfylde dine sikkerhedskrav på www.xerox.com/security.

## **Indeholder online-øvelser og brugerinformation**

Start cd'en med den interaktive brugervejledning i cd-pakken. For at give brugere adgang til de interaktive øvelser og information på pc'en skal du placere cd'en med den interaktive brugervejledning på en server, som er tilgængelig for alle brugere. Indlæs den interaktive betjeningsvejledning på alle brugernes pc'er eller lav kopier af cd'en til alle brugere. Når brugerne har alle de oplysninger, de har brug for, kan de udnytte WorkCentre 7232/7242 optimalt.

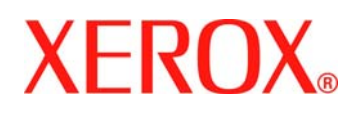

# **LUE MINUT ENSIN**

#### **Xerox WorkCentre 7232 / 7242**

Tervetuloa! Olet nyt saanut useita paketteja, jotka sisältävät kaikki vakiovarusteet ja joitakin myöhemmin lueteltavista lisävarusteista. Kaikki nämä, yhdessä käyttöohjeiston kanssa, on suunniteltu koneen helppoa ja virheetöntä asennusta ja tuottavaa käyttöä varten. Tutki luetteloa alla ja tarkista, että olet saanut kaikki tarvittavat varusteet. Noudata asennuksessa ja asetuksissa alla olevia ohjeita. LISÄÄ TUOTTAVUUTTASI käyttämällä hyväksesi tämän koneen kaikkia ominaisuuksia. Ohjeiden mukana toimitetaan myös CD-levy, joka sisältää interaktiivisen käyttöoppaan. Oppaassa on opetusohjelmia, joiden avulla käyttäjät oppivat nopeasti käyttämään WorkCentre 7232 / 7242 -laitetta.

## **Vakiovarusteet**

 $\Box$  Lue minut ensin (tämä julkaisu)  $\Box$  CD-paketti: Pikakäyttöopas CD – Järjestelmänvalvojan CD

## **Lisävarusteet**

- 
- $\Box$  Office-viimeistelylaite
- Kaksilokeroinen yksikkö (lokerot 2 & 3)
- Yhteislokero (lokerot 2 & 3)

Vieraslaiteliittymäratkaisu

## **Mitä haluat tehdä?**

## **Koneen liittäminen verkkoon**

Käytä CD-pakkauksen järjestelmänvalvojan CD-levyä. Tämä CD-levy sisältää tietoja, jotka on tarkoitettu auttamaan järjestelmänvalvojia liittämään tietokoneen verkkoon, asentamaan tulostusohjaimia, käyttämään Internet-palveluita ja tekemään muita tärkeitä toimia.

## **CentreWare-tulostusohjaimien asentaminen**

Käytä CentreWare 7.4 -tulostus- ja faksipalveluiden CD-levyä. Tämä CD-levy sisältää tulostusohjaimet ja apuohjelmat, joita tarvitaan tulostus- ja faksiohjaimien asentamiseen.

#### **Lisäominaisuuksien määrittäminen**

Käytä CD-pakkauksen järjestelmänvalvojan CD-levyä. Hae lisäominaisuuksien asennusohjeet CD-pakkauksen järjestelmänvalvojan CD-levyltä.

## **Suojausominaisuuksien määrittäminen**

Lisätietoja siitä, kuinka Xerox auttaa sinua toimimaan tarvittavien suojausvaatimusten mukaisesti on sivustossa www.xerox.com/security.

## **Käyttöohjeiston jakaminen käyttäjille**

Käytä CD-pakkauksen interaktiivisen käyttöoppaan sisältävää CD-levyä. Jotta kaikilla käyttäjillä olisi mahdollisuus käyttöopastukseen, kopioi CD-levyn sisältö palvelimelle, johon kaikilla käyttäjillä on pääsy. Voit myös kopioida CD-levyn sisällön käyttäjien työasemille tai antaa käyttäjille kopion levystä. WorkCentren tuottavuutta lisätään varmistamalla, että käyttäjillä on tarvittavat tiedot koneen käytöstä.

- CD Interaktiivisen käyttöoppaan CD
- CD Asiakkaan lisätietojen CD

 $\square$  Iso paperialusta  $\square$  Verkkovalvontaliittymäratkaisu

- Office-viimeistelylaite sisäänrakennettuna Verkon seuranta ja sähköpostiin skannaus
	- □ CentreWare 7.4 Tulostus- ja faksipalvelut

□ FreeFlow<sup>™</sup> SMARTsend<sup>™</sup>

- □ FreeFlow<sup>™</sup> SMARTsend™ Professional
- Sisäinen faksiratkaisu (1 tai 3 linjaa) FreeFlowTM Scan to PC Desktop Professional
- $□$  Internet-faksi- ja palvelinfaksiratkaisu  $□$  FreeFlow<sup>™</sup> Scan to PC Desktop Special Edition

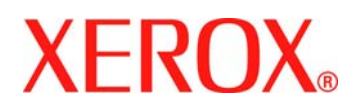

# **Läs detta först**

#### **Xerox WorkCentre 7232/7242**

Välkommen! Du ska ha fått flera kartonger och paket som innehåller alla standardkomponenter och några av de tillvalskomponenter som förtecknas nedan. De komponenterna är konstruerade så att de tillsammans med dokumentationen ska göra installationen problemfri och användningen av maskinen produktiv. Gå igenom nedanstående lista och pricka för de komponenter du har fått. Följ sedan anvisningarna för installationen och inställning av programmet. MAXIMERA PRODUKTIVITETEN genom att utnyttja maskinens alla funktioner. Ni får en cd med en interaktiv användarhandledning tillsammans med dokumentationen. Cd:en innehåller animerade övningar och interaktiva skärmbilder, så att användarna enkelt kan lära sig funktionerna på WorkCentre 7232/7242.

## **Standardkomponenter**

- $\Box$  Läs detta först (detta dokument)  $\Box$  Cd-skivor
- 

- Snabbstartsguide CD Systemadministration
	- CD Interaktiv användarhandledning
	- CD Extra kundinformation

## **Tillvalskomponenter**

- 
- Efterbehandlare för kontor
- $\Box$  Modul med två fack (fack 2 och 3)
- $\Box$  Tandemfack med hög kapacitet (fack 2 och 3)
- □ Gränssnittsats för extern enhet
- 
- 

# **Hur vill du fortsätta?**

### **Ansluta maskinen till ett nätverk**

Använd cd-skivan för systemadministration. Denna cd innehåller information avsedd för systemadministratören om anslutning av maskinen till nätverket, installation av skrivardrivrutiner, användning av Internet-tjänster med mera.

### **Installera skrivardrivrutiner till CentreWare**

Använd cd-skivan med CentreWare 7.4 Skrivar- och faxtjänster. Denna cd innehåller skrivardrivrutiner och verktyg för installation av skrivar- och faxdrivrutiner.

#### **Ställa in tillvalsfunktioner**

Använd cd-skivan för systemadministration. Leta reda på anvisningarna för alla tillvalsfunktioner på cd:n för systemadministration.

#### **Ställa in säkerhetsfunktioner**

Mer information om hur Xerox kan bidra till att uppfylla dina säkerhetskrav finns på www.xerox.com/security.

### **Tillhandahåller utbildning på nätet och användarinformation**

Använd cd-skivan med den interaktiva användarhandledningen. Läs in cd-skivan med den interaktiva användarhandledningen på en server som är tillgänglig för alla, så att användarna kan använda den och informationen om funktionerna på sina arbetsstationer. Du kan även se till att alla användare får en kopia av cd-skivan. Om användarna har all information de behöver, ökar produktiviteten hos WorkCentre 7232/7242.

- $\square$  Stormagasin  $\square$  Nätverkssats för redovisning
- $\Box$  Integrerad efterbehandlare för kontor  $\Box$  Nätverkssats för skanning och och skanning till e-post
	- CentreWare 7.4 Skrivar- och faxtjänster
	- □ FreeFlow<sup>TM</sup> SMARTsend<sup>TM</sup>
	- □ FreeFlow<sup>™</sup> SMARTsend™ Professional
- □ Sats för inbyggd fax (1 linje eller 3 linjer)  $□$  FreeFlow<sup>™</sup> Scan to PC Desktop Professional
- □ Sats för Internet-fax och serverfax  $\Box$  FreeFlow<sup>™</sup> Scan to PC Desktop Special Edition